## $\textbf{UJF - UFR IM^2AG} \qquad \qquad \textbf{Master 2 CCI - PL1}$

## Fiche de traduction "notation algorithmique  $\leftrightarrow$  C Ansi"

Dans la colonne de gauche, la notation algorithmique, dans la colonne de droite, les traductions C proposées.

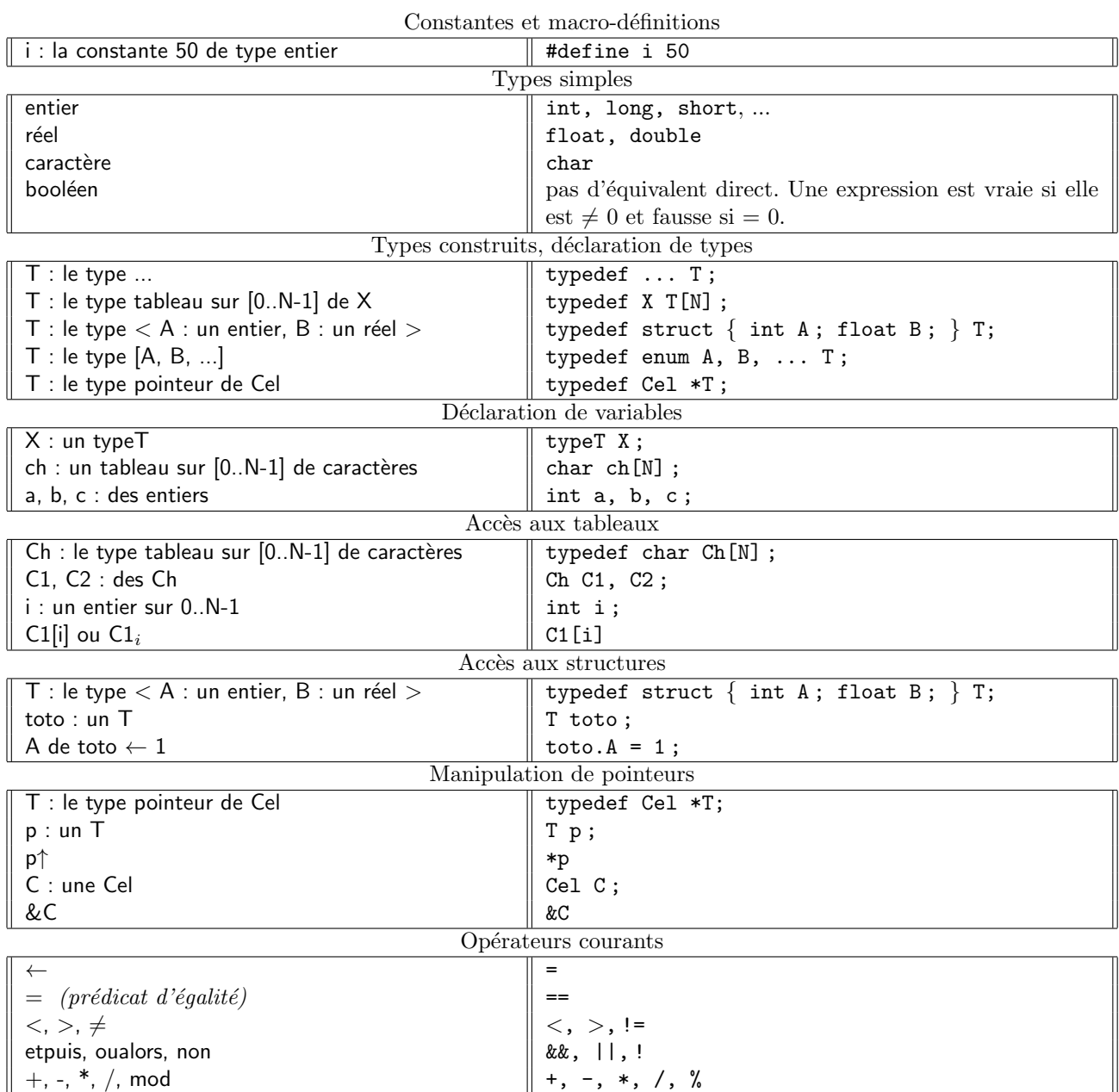

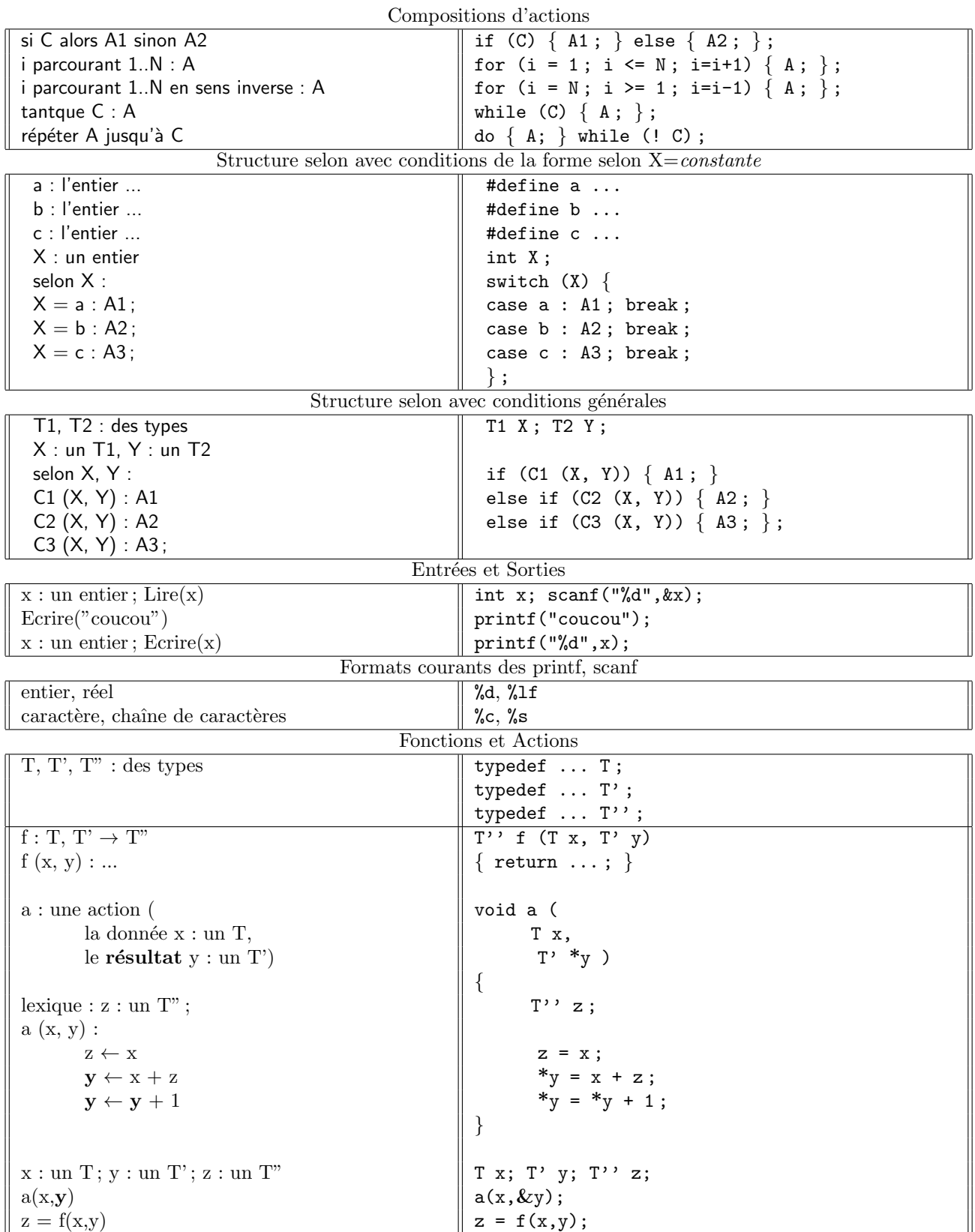